## Ветвление

- Ветвление алгоритмическая структура, содержащая выбор действий. Для выбора действий необходимо правильно строить условие.
- Условие логическое выражение, которое принимает одно из двух значений: True (ИСТИНА) или False (ЛОЖЬ).
- Условие может быть простым состоящим из одного отношения, и сложным – состоящим из нескольких отношений, связанных логическими связками.

### Логические отношения и связки

#### **Виды логических отношений:**

- Больше >
- Меньше <
- Равно ==
- Не равно !=
- Не больше (меньше или равно) <=
- Не меньше (больше или равно) >=

#### **Логические связки:**

AND (И) – истинно, когда оба связанные отношения истинны OR (ИЛИ) – истинно, когда хотя бы одно связанное отношение истинно NOT (НЕ) – отрицание, противоположность

# Примеры условных выражений

- Х больше пяти  $x>5$  not(x<=5)
- Х не больше  $8$   $x < =8$  not(x>8)
- Х больше 5, но не больше 8 в математике  $x \in \{5; 8\}$  5 <  $x \le 8$ в информатике  $(x>5)$  and  $(x=8)$
- Y меньше 5 или больше 8 в математике  $y \notin [5; 8]$  5>y>8 в информатике not((y>=5) and (y <= 8))

# Примеры условных выражений

- А положительное: А>0 Противоположное: А<=0 Равносильное: not(A<=0)
- Z принадлежит отрезку [-3;3]  $(Z>=-3)$  and  $(Z<=3)$
- Числа А и В положительные  $(A>0)$  and  $(B>0)$

## Примеры условных выражений

- Хотя бы одно из чисел А и В положительно  $(A>0)$  or  $(B>0)$
- $not((A < = 0)$  and  $(B < = 0))$
- Ни одно из чисел А, В или С не равно 3
- $(A!=3)$  and  $(B!=3)$  and  $(C!=3)$
- Числа А и В имеют разные знаки

 $A*BCO$  $not(A*B>=0)$ 

• Среди чисел А, В и С хотя бы одно равно О  $A*B*C=0$ 

## **Общий вид условного оператора**

**Полная форма условного оператора:**

- if <**условие**>: <**оператор\_1**> else:
	- <**оператор\_2**>

**Неполная форма условного оператора**:

if <**условие**> : <**оператор**>

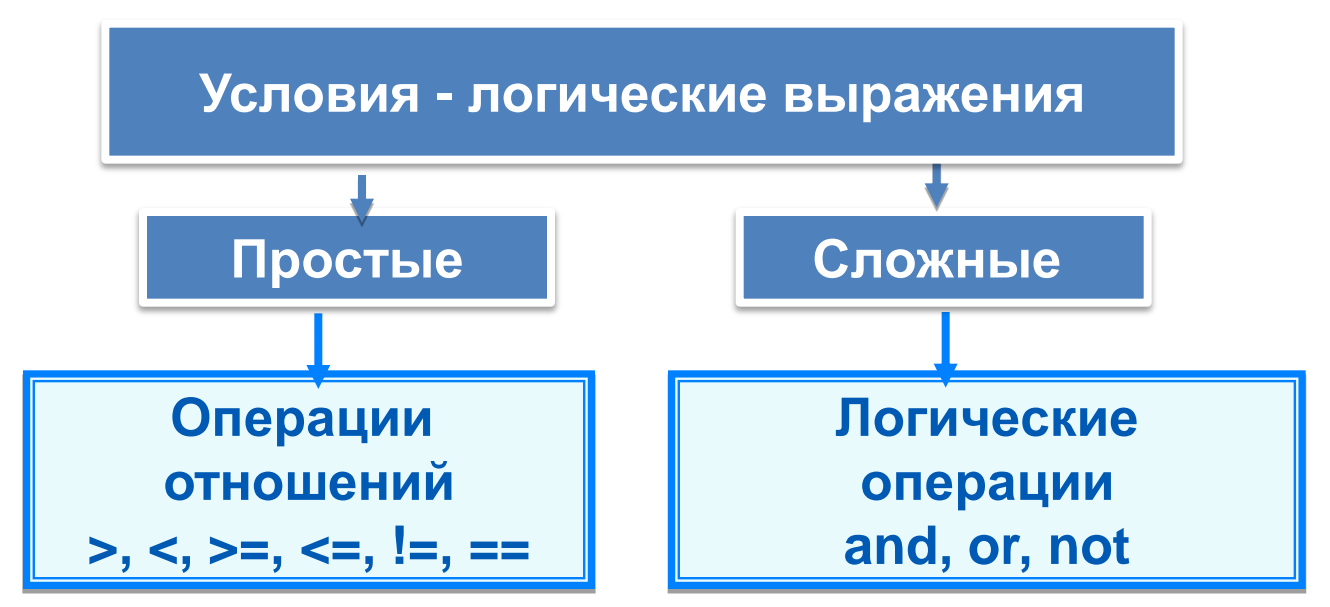

#### Пример программы с полным ветвлением

print ('Нахождение наибольшей из двух величин')  $a = int (input ('BBEAATE a:'))$  $b = int (input ('BBEAATE b:'))$ if  $a > b$ : да **HeT**  $a>b$  $y = a$ else:  $Y=a$  $Y=b$  $y = b$ print ('большее', y)

### Вложенные ветвления

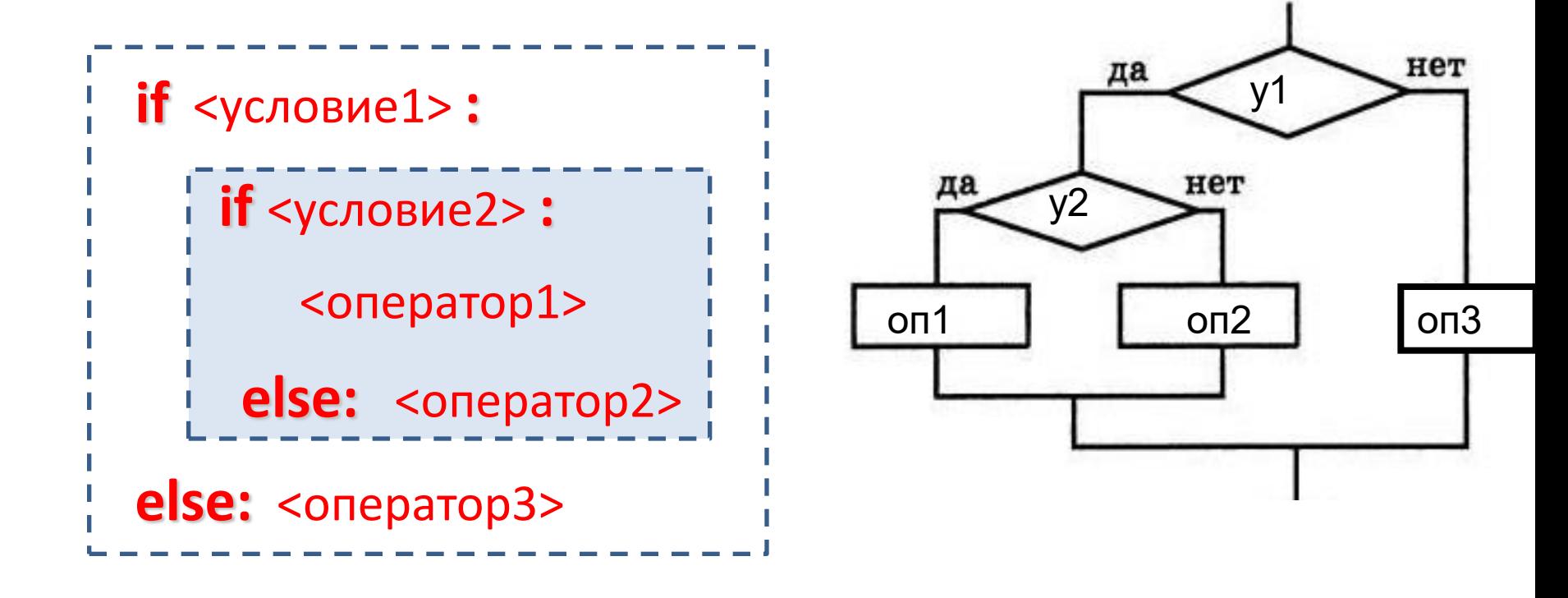

### **Каскадное вложенное ветвление**

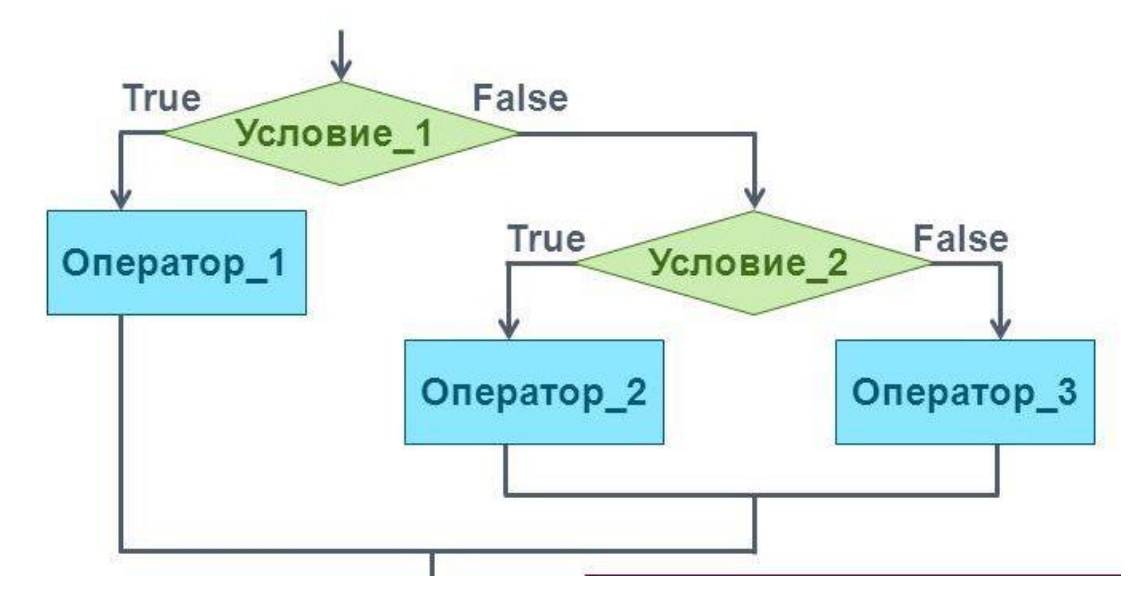

**if** <условие1>: <оператор 1> **elif** <условие2>: <оператор 2> **…**

**elif** <условие n>: <оператор n> **else** : <оператор m>

Если после **else** сразу следует **if**, можно использовать служебное слово **elif** (сокращение от **else-if**):

Каскадное ветвление позволяет выбрать один из нескольких (а не только из двух) вариантов.

#### **Вложенные условные операторы**

*Задача*: в переменных **a** и **b** записаны возрасты Андрея и Бориса. Кто из них старше?

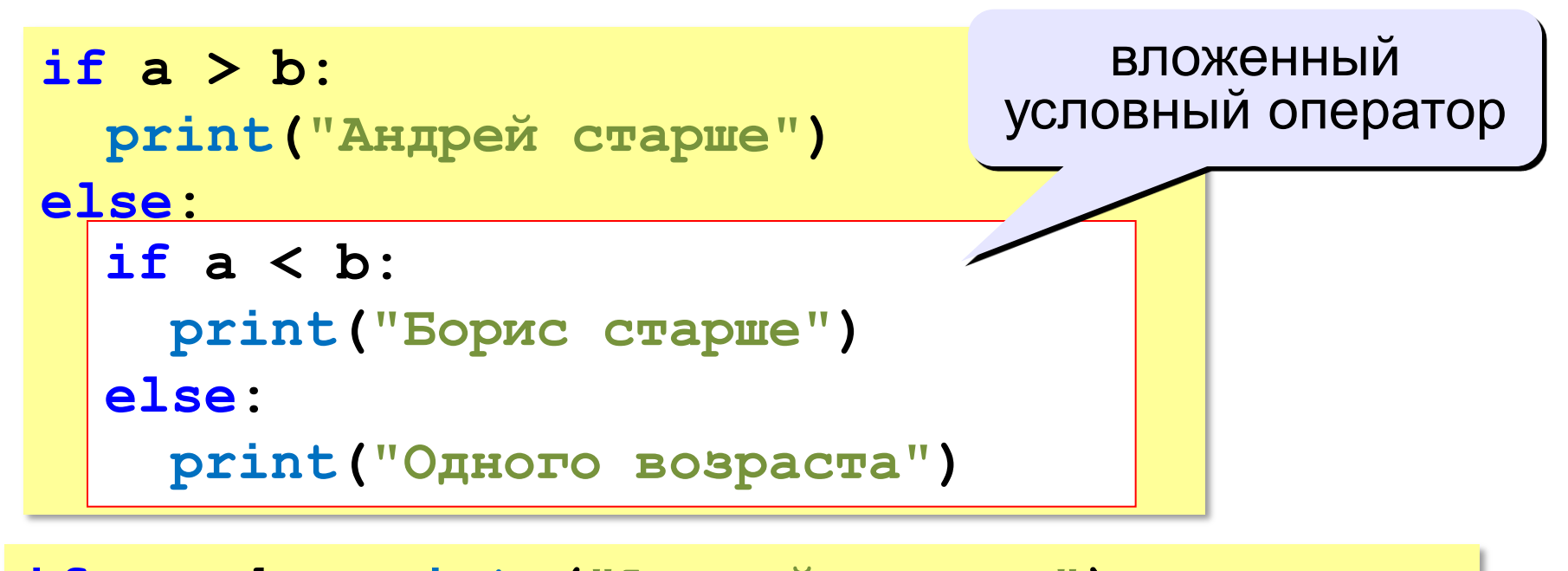

```
if a > b: print ("Андрей старше")
elif a < b: 
     print ("Борис старше")
else: 
     print("Одного возраста")
```
### повторение

Какую задачу решает эта программа?

 $r = float(input('Введите радиyc:'))$  $c = 2 * 3.14 * r$  $s = 3.14 * r * r$ print  $('c=', c)$ print  $('s=', s)$ 

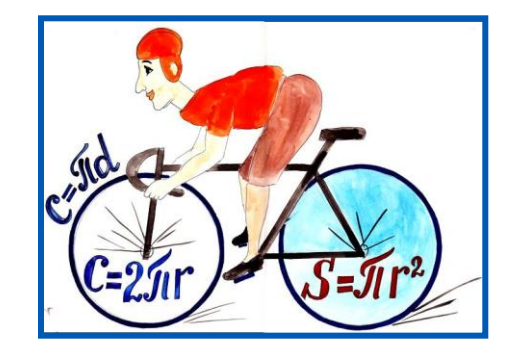

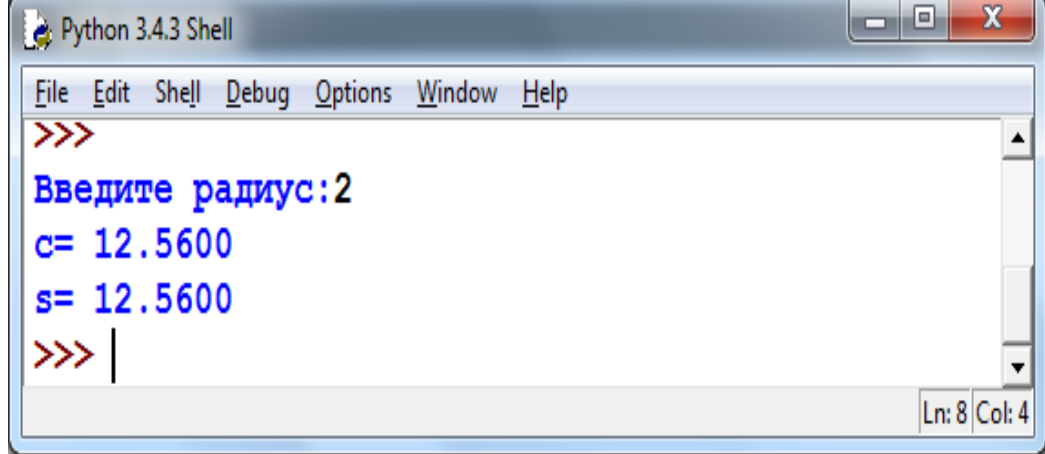

### повторение

Какую задачу решает эта программа?

```
a = int (input ('BBEQWTe a: '))
```

```
b = int (input ('Введите b: '))
```

```
x = int (input ('BBEQATE X:'))
```

```
if x \ge a and x \le b:
```
print ('принадлежит')

#### else:

print ('не принадлежит')

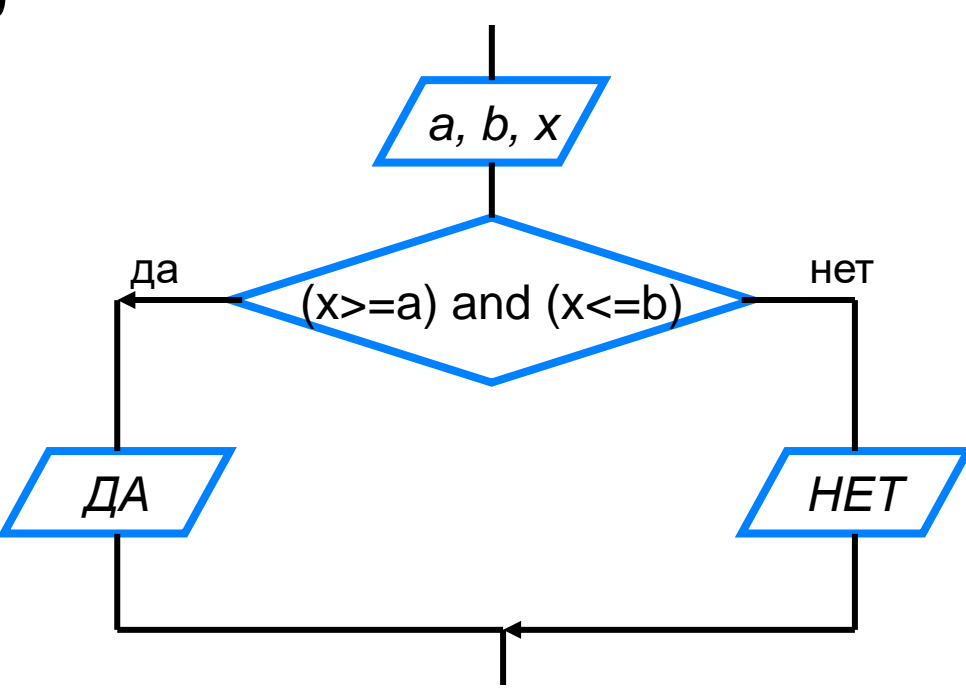

1) Набрать программу для вычисления периметра и площади прямоугольника по вводимым длине и ширине.

2) Набрать программу, выводящую меньшую из двух величин

3) Составить программу для вычисления значения У в зависимости от значения х

$$
\gamma = \begin{cases} x^2, \text{ecли } x < 0\\ 10x, \text{ecли } 0 \le x \le 10\\ \frac{2}{5}x, \text{ecли } x > 10 \end{cases}
$$